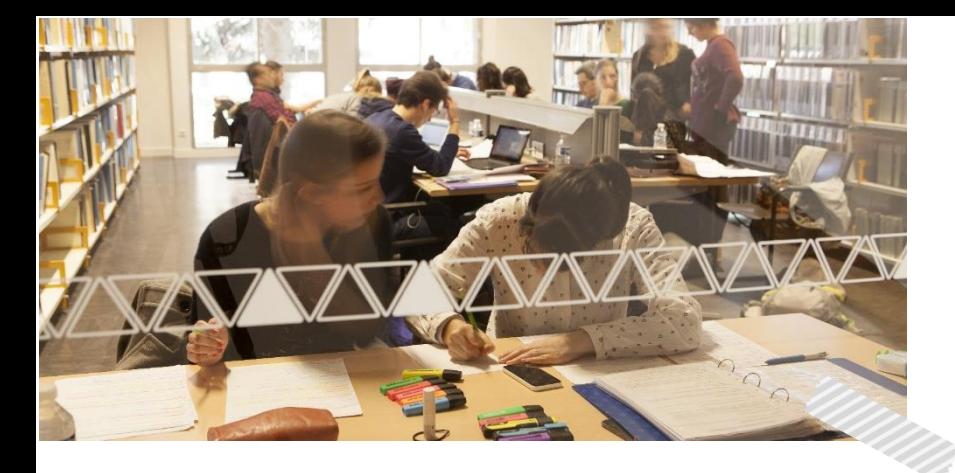

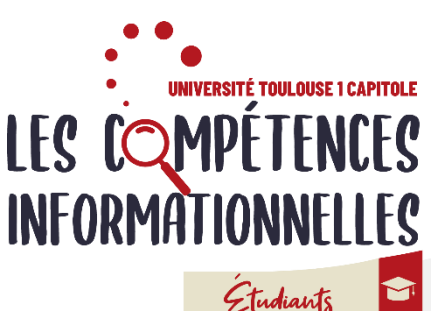

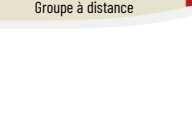

# Programme L3 Semestre 6

Suivre ce TD te permet d'acquérir les démarches de recherche et de découvrir les outils pour approfondir et valoriser tes compétences informationnelles. Ce cours consiste en des **activités interactives** et des **exercices obligatoires** à réaliser en ligne sur « Mes cours en ligne ». Tout au long de ton parcours, tu bénéficies de **l'accompagnement de tes enseignantes** et d'une assistance technique.

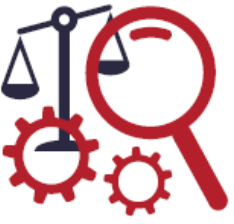

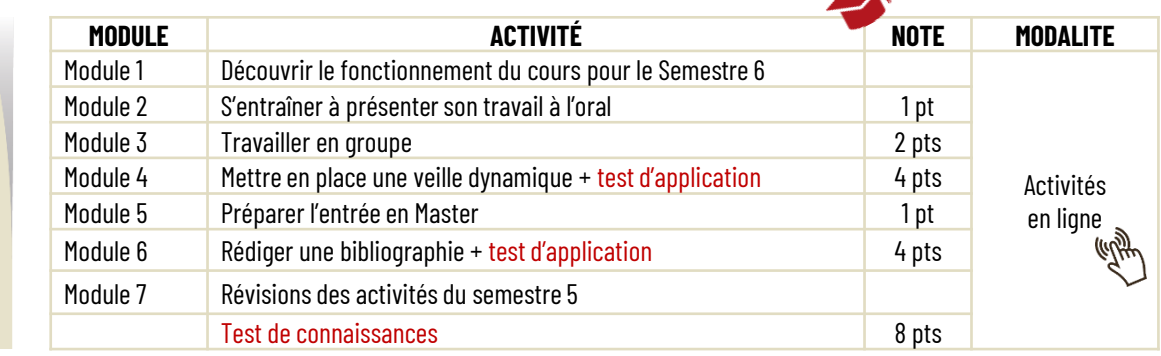

### Notation annuelle

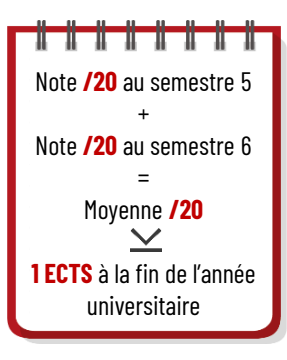

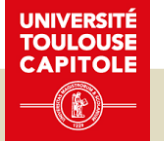

**Calendrier** 

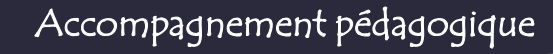

#### **Comment vérifier le travail à faire chaque semaine ?**

En début de semaine, ton enseignante t'envoie la liste des activités à faire sur ta messagerie UT Capitole. Retrouve les archives de ces messages sur le forum Annonces de l'espace de cours.

Accompagnement pédagogique

#### **Une question à partager avec les autres étudiants et les enseignantes ?**

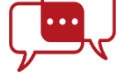

Poste un message sur le forum d'échanges sur l'espace de cours.

**Tu souhaites échanger avec une enseignante ?** Contacte-la directement par mail : *christel.candalot@ut-capitole.fr* 

*stephanie.blandin@ut-capitole.fr*

## Tu n'as pas de matériel informatique. Comment participer aux activités en ligne ?

En travaillant sur un des ordinateurs publics dans les BU Arsenal et Manufacture En empruntant un PC portable sur place à la BU de la Manufacture En empruntant une tablette à la BU de l'Arsenal